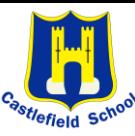

Topic: Getting started. Topic: Getting started. Theme: Use technology safely and responsibly.

## How to use computers purposefully and safely.  $\|\hspace{-.05in}\|$  is a set of the set of the Key Skills

- Computers are used for a clear purpose.
- Learn how to login and navigate around a computer.
- Develop mouse skills and tips.
- Learn how to drag, drop, click and control the cursor to create works of art inspired by Kandinsky.
- Produce self portraits using the new mouse skills.

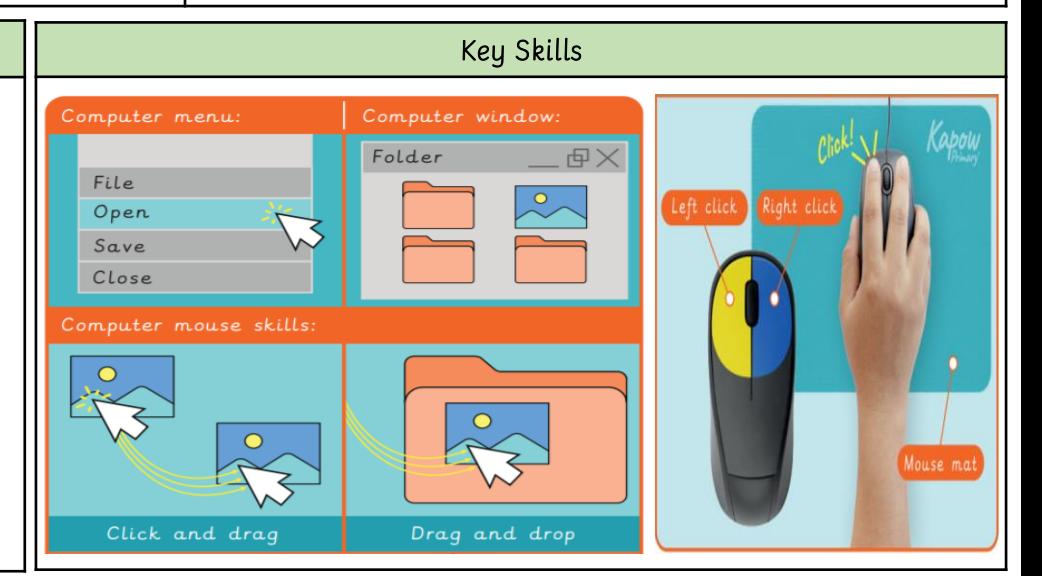

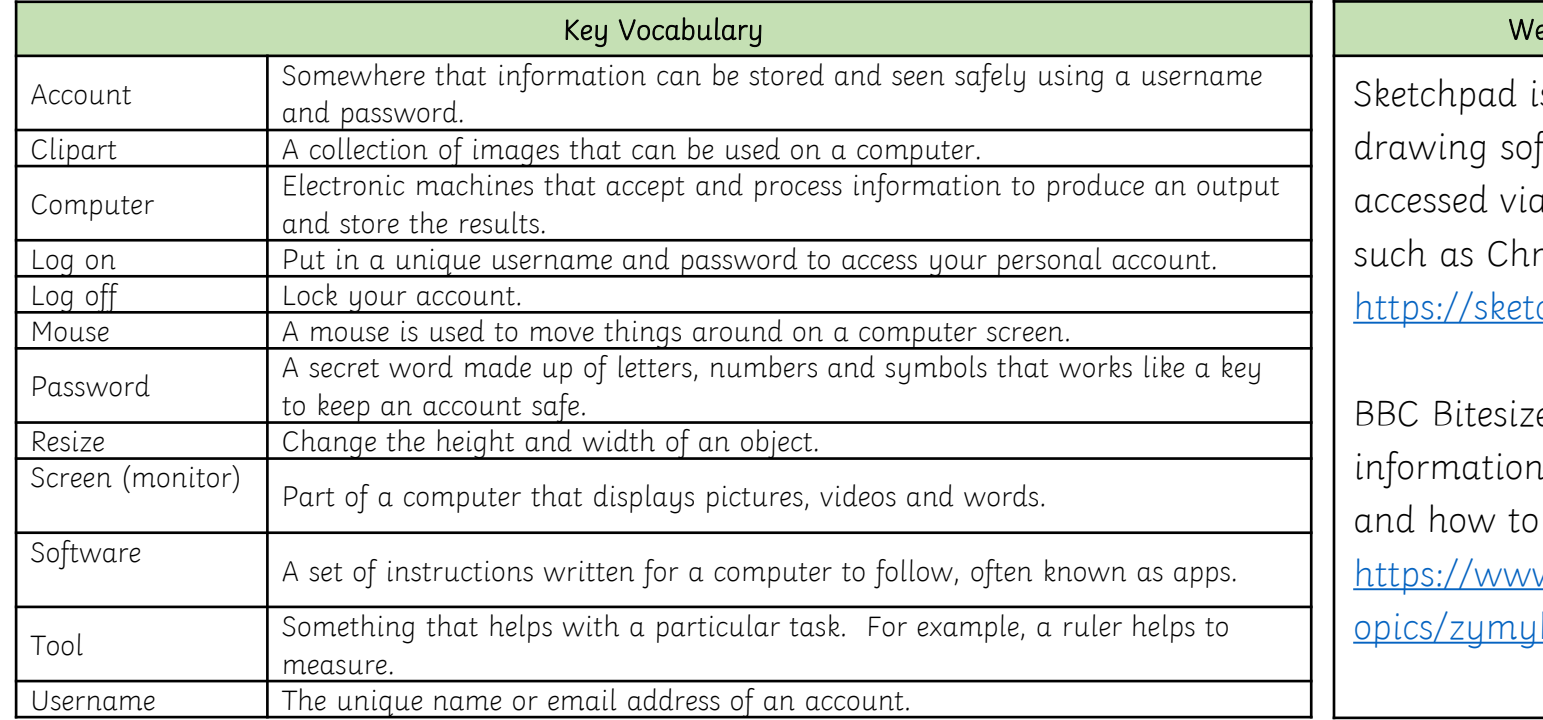

## bsites to help:

s free online ftware that can be a internet browsers ome or Safari: ch.io/sketchpad/

e has lots of about computers stay safe: w.bbc.co.uk/bitesize/t <u>kat</u>